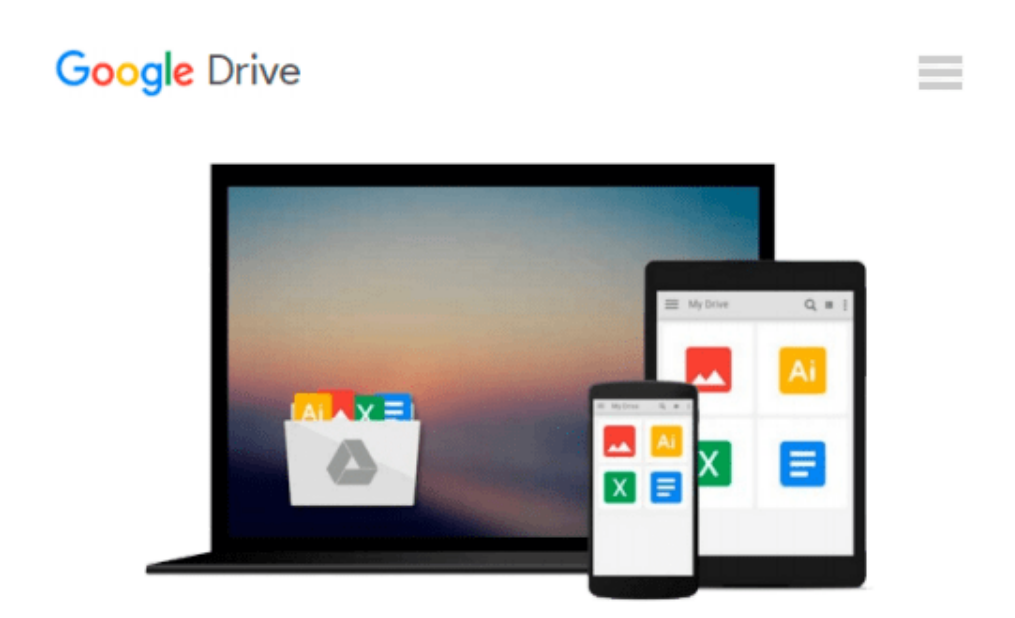

# **Mastering Autodesk Inventor and Autodesk Inventor LT 2011**

*Curtis Waguespack, Thom Tremblay*

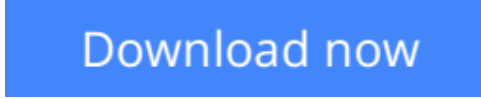

[Click here](http://bookengine.site/go/read.php?id=0470882875) if your download doesn"t start automatically

### **Mastering Autodesk Inventor and Autodesk Inventor LT 2011**

Curtis Waguespack, Thom Tremblay

**Mastering Autodesk Inventor and Autodesk Inventor LT 2011** Curtis Waguespack, Thom Tremblay Expert authors Curtis Waguespack and Thom Tremblay developed this detailed reference and tutorial with straightforward explanations, real-world examples, and practical tutorials that focus squarely on teaching Inventor tips, tricks, and techniques. The authors extensive experience across industries and their Inventor expertise allows them to teach the software in the context of real-world workflows and work environments. They present topics that are poorly documented elsewhere, such as design tactics for large assemblies, effective model design for different industries, strategies for effective data and asset sharing across teams, using 2D and 3D data from other CAD systems, and improving designs by incorporating engineering principles.

Mastering Inventor 2011 begins with an overview of Inventor design concepts and application before exploring all aspects of part design, including sketching, basic and advanced modeling techniques, working with sheet metal, and part editing. The book then looks at assemblies and subassemblies, explaining realworld workflows and offering extensive detail on working with large assemblies.

Weldment design is detailed next before the reader is introduced to the functional design using Design Accelerators and Design Calculators. The detailed documentation chapter then covers everything from presentation files to simple animations to documentation for exploded views, sheet metal flat patterns, and more. The following chapters explore crucial productivity-boosting tools, data exchange, the Frame Generator, and the Inventor Studio visualization tools. Finally, the book explores Inventor Professional's dynamic simulation and stress analysis features as well as the routed systems features (piping, tubing, cabling, and harnesses).

Mastering Inventor's detailed discussions are reinforced with step-by-step tutorials, and readers can compare their work to the downloadable before-and-after tutorial files. It also features content to help readers pass the Inventor 2011 Certified Associate and Certified Professional exams and will feature instructor support materials appropriate for use in both the training and higher education channels. Mastering Inventor is the ultimate resource for those who want to quickly become proficient with Autodesk's 3D manufacturing software and prepare for the Inventor certification exams.

**[Download](http://bookengine.site/go/read.php?id=0470882875)** [Mastering Autodesk Inventor and Autodesk Inventor ...pdf](http://bookengine.site/go/read.php?id=0470882875)

**[Read Online](http://bookengine.site/go/read.php?id=0470882875)** [Mastering Autodesk Inventor and Autodesk Invento ...pdf](http://bookengine.site/go/read.php?id=0470882875)

#### **Download and Read Free Online Mastering Autodesk Inventor and Autodesk Inventor LT 2011 Curtis Waguespack, Thom Tremblay**

#### **From reader reviews:**

#### **Daniel Evans:**

Book is usually written, printed, or outlined for everything. You can recognize everything you want by a book. Book has a different type. As we know that book is important factor to bring us around the world. Next to that you can your reading ability was fluently. A book Mastering Autodesk Inventor and Autodesk Inventor LT 2011 will make you to always be smarter. You can feel considerably more confidence if you can know about everything. But some of you think this open or reading a book make you bored. It is far from make you fun. Why they are often thought like that? Have you trying to find best book or acceptable book with you?

#### **Elaine Gold:**

What do you think about book? It is just for students because they are still students or the idea for all people in the world, what best subject for that? Simply you can be answered for that query above. Every person has diverse personality and hobby for each other. Don't to be forced someone or something that they don't want do that. You must know how great in addition to important the book Mastering Autodesk Inventor and Autodesk Inventor LT 2011. All type of book is it possible to see on many options. You can look for the internet methods or other social media.

#### **Lauren Robinson:**

The guide with title Mastering Autodesk Inventor and Autodesk Inventor LT 2011 contains a lot of information that you can understand it. You can get a lot of help after read this book. This kind of book exist new information the information that exist in this guide represented the condition of the world right now. That is important to yo7u to learn how the improvement of the world. That book will bring you within new era of the syndication. You can read the e-book in your smart phone, so you can read the idea anywhere you want.

#### **Nancy Maxfield:**

As a college student exactly feel bored for you to reading. If their teacher requested them to go to the library in order to make summary for some book, they are complained. Just very little students that has reading's heart and soul or real their pastime. They just do what the educator want, like asked to go to the library. They go to right now there but nothing reading critically. Any students feel that looking at is not important, boring and also can't see colorful pictures on there. Yeah, it is for being complicated. Book is very important to suit your needs. As we know that on this time, many ways to get whatever you want. Likewise word says, ways to reach Chinese's country. So , this Mastering Autodesk Inventor and Autodesk Inventor LT 2011 can make you really feel more interested to read.

**Download and Read Online Mastering Autodesk Inventor and Autodesk Inventor LT 2011 Curtis Waguespack, Thom Tremblay #LIS0V5A7JM9**

## **Read Mastering Autodesk Inventor and Autodesk Inventor LT 2011 by Curtis Waguespack, Thom Tremblay for online ebook**

Mastering Autodesk Inventor and Autodesk Inventor LT 2011 by Curtis Waguespack, Thom Tremblay Free PDF d0wnl0ad, audio books, books to read, good books to read, cheap books, good books, online books, books online, book reviews epub, read books online, books to read online, online library, greatbooks to read, PDF best books to read, top books to read Mastering Autodesk Inventor and Autodesk Inventor LT 2011 by Curtis Waguespack, Thom Tremblay books to read online.

### **Online Mastering Autodesk Inventor and Autodesk Inventor LT 2011 by Curtis Waguespack, Thom Tremblay ebook PDF download**

**Mastering Autodesk Inventor and Autodesk Inventor LT 2011 by Curtis Waguespack, Thom Tremblay Doc**

**Mastering Autodesk Inventor and Autodesk Inventor LT 2011 by Curtis Waguespack, Thom Tremblay Mobipocket**

**Mastering Autodesk Inventor and Autodesk Inventor LT 2011 by Curtis Waguespack, Thom Tremblay EPub**